# **Основы алгоритмизации и программирования**

### **Лекция 5 Базовые инструкции языка С**

# **Стандартная библиотека языка Си**

В любой программе кроме операторов и операций используются средства **библиотек**, входящих в среду программирования. Часть библиотек стандар тизована и поставляется с компилятором. **Функции**, входящие в библиотеку **языка Си**, намного облегчают создание программ. Расширение библиотечных файлов **\*.***lib.*

В **стандартную библиотеку** входят также **прототипы функций**, **макросы**, **глобальные константы**. Это заголовочные файлы с расширением **\*.***h*, которые хранятся в папке *include* и подключаются на этапе предпроцессорной обработки

исходного текста программ.

#### Стандартные математические

#### **ФАНКПИМ**

Математические функции языка Си декларированы в файлах math.h и stdlib.h. В приведенных здесь функциях аргументы и возвращаемый результат имеют тип double. Аргументы тригонометрических функций должны быть заданы в радианах (2п радиан =  $360^\circ$ 

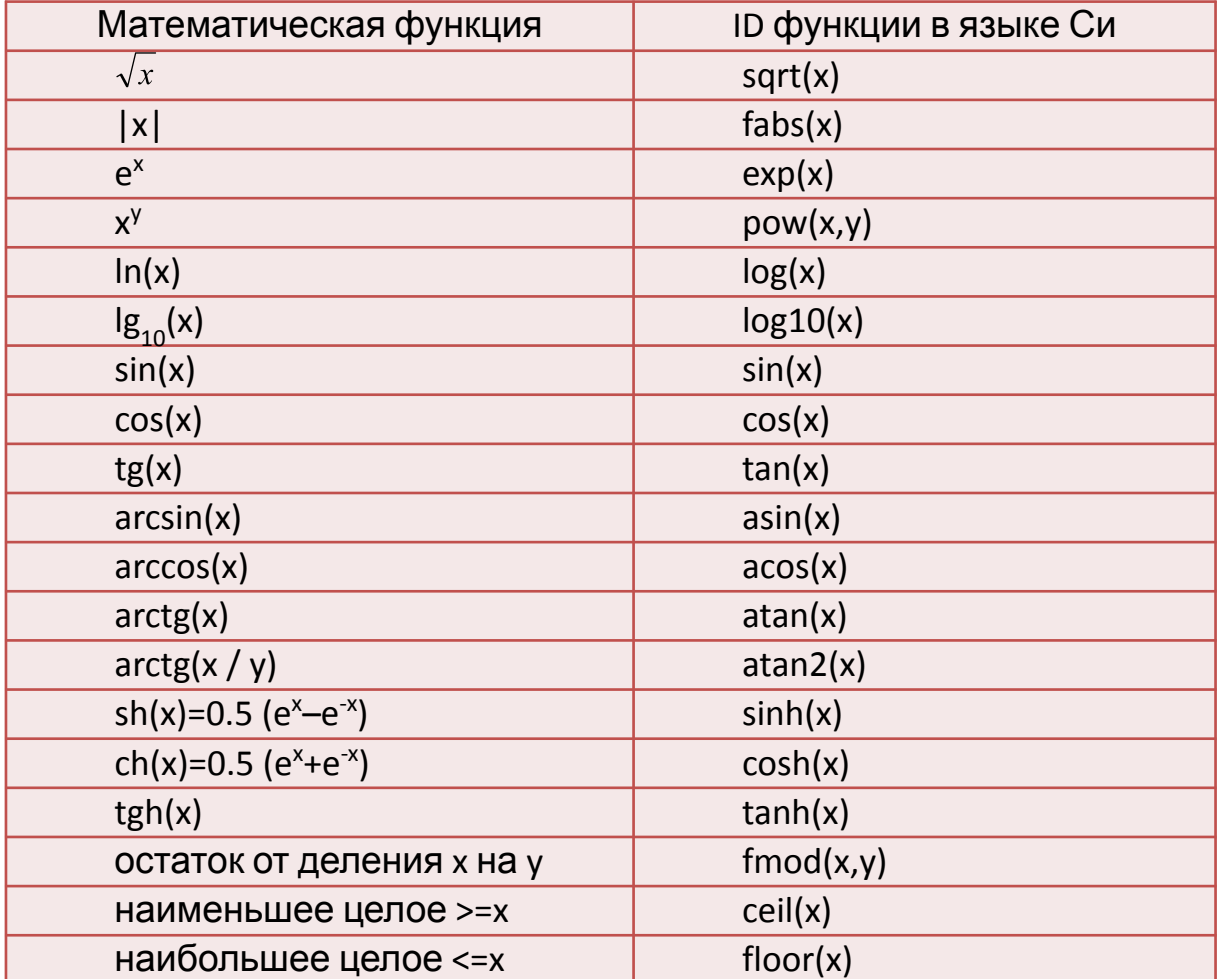

### **Функции вывода данных на**

## **дисплей**

В языке **Си** нет встроенных средств **ввода/вывода** данных. **Ввод/вывод** информации осуществляется с помощью **библиотечных функций** и объектов.

Декларации функций в**вода/вывода** приведены в заголовочном файле *stdio.h*

Для **вывода** информации **на экран монитора** (дисплей) в языке **Си** чаще всего используются функции:

*printf*() и *puts*().

Формат функции форматного вывода на экран:

*printf( управляющая строка , список объектов вывода);*

В *управляющей строке*, заключенной в кавычки, записывают: **поясняющий текст**, который выводится на экран без изменения (комментарии), **список модификаторов форматов**, указывающих компилятору способ вывода объектов (признак модификатора формата – **символ %**) и **специальные символы**, управляющие выводом

В *списке объектов вывода* указываются **идентификаторы** печатаемых объектов, разделенных запятыми: **переменные**, **константы** или **выражения**, вычисляемые перед выводом

(признак – символ **\**)

## **Функции вывода данных на дисплей**

**Количество** и **порядок** следования форматов должен совпадать с количеством и порядком следования выводимых на экран объектов.

Функция *printf* выполняет **вывод** данных в соответствии **с указанными форматами**, поэтому формат может использоваться и **для преобразования типов** выводимых

объектов

Если признака модификации (**%**) нет, то вся информация выводится как **комментарии**

Для чисел *long* добавляется символ *l*, например, **%***ld* – длинное целое, **%***lf* – число вещественное с удвоенной точностью – *double*

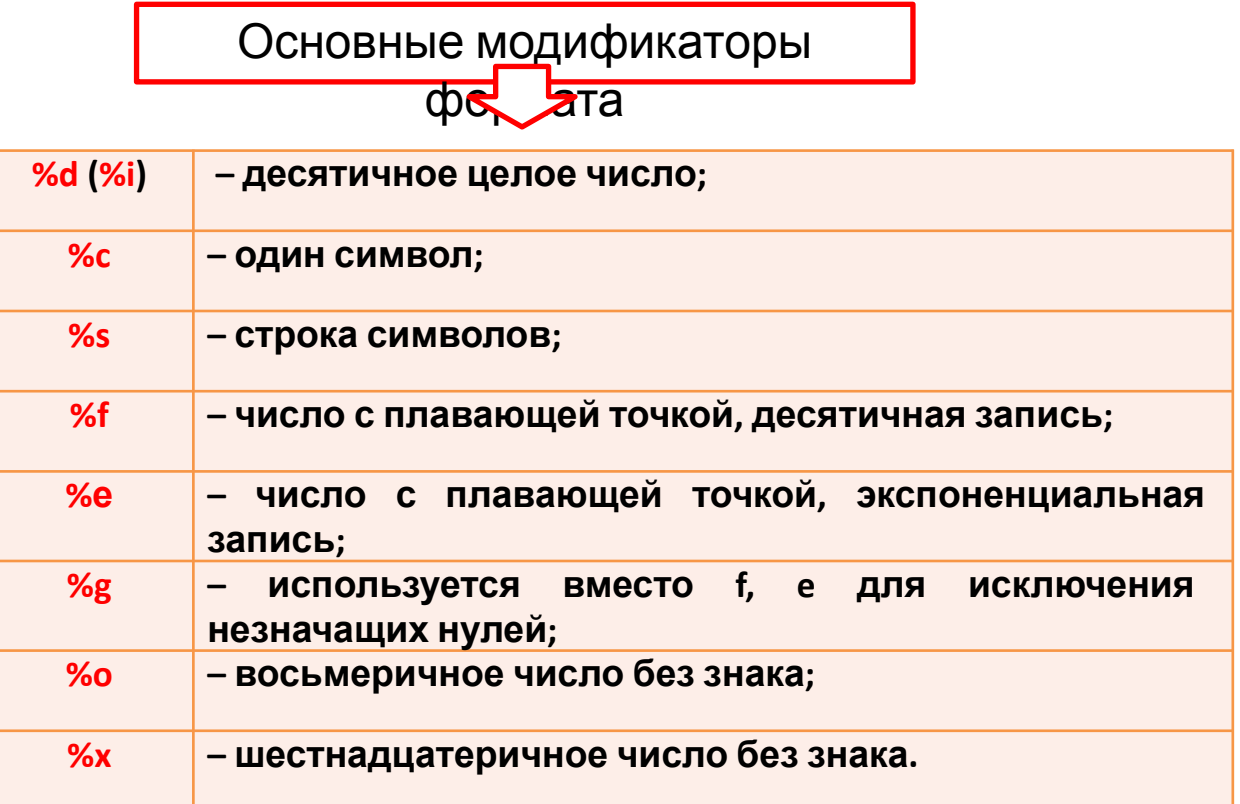

## **Функции вывода данных на дисплей**

Если нужно напечатать сам символ **%**, то его нужно указать 2 раза: *printf ("Только %d%% предприятий не работало. \n",***5);** Получим: *Только 5% предприятий не работало*. Управляют выводом **специальные символы**: **\***n* – новая строка; **\***t* – горизонтальная табуляция; **\***b* – шаг назад; **\***r* – возврат каретки; **\***v* – вертикальная табуляция; **\\** – обратная косая; **\'** – апостроф; **\"** – кавычки; **\0** – нулевой символ (пусто) #define PI 3.14159 . . . int number = 5; float bat  $= 255$ ; int cost = 11000; . . . printf(" %d студентов съели %f бутербродов. \n", number, but); printf(" Значение числа pi равно %f. \n", pi); printf(" Стоимость этой вещи %d %s. \n", cost, "Руб."); Приме р

# **Функции вывода данных на дисплей**

**В модификаторах** формата функции **printf** после символа **%** можно указывать число, задающее минимальную ширину поля вывода, например, **%5***d* – для **целых**, **%4.2***f*– для **вещественных** – две цифры после запятой для поля шириной 4 символа. **Если указанных позиций** для вывода целой части числа **не хватает**, то **происходит автоматическое расширение**

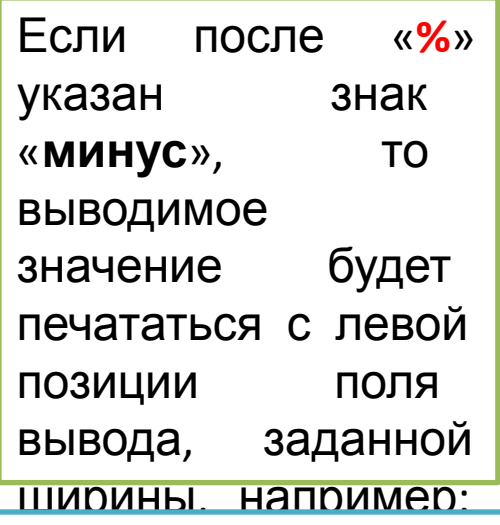

#### **Использование функции** *printf* **для преобразования**

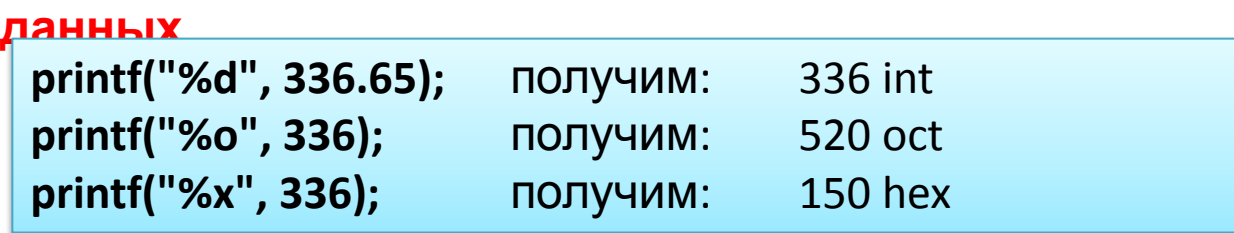

Использование **printf** для нахождения кода **ASCII**

printf (" %c – %d\n", 'a', 'a');

**% – 10d** Функция *puts***(***ID* **строки); выводит** на экран дисплея **строку символов**, автоматически **добавляя** к ней символ перехода на начало новой строки (**\n**). Аналогом такой функции будет:

**printf("%s \n",** *ID* **строки);**

Функция *putchar***()** выдает на экран дисплея один символ без добавления символа **'\n'**

# Функции ввода информации

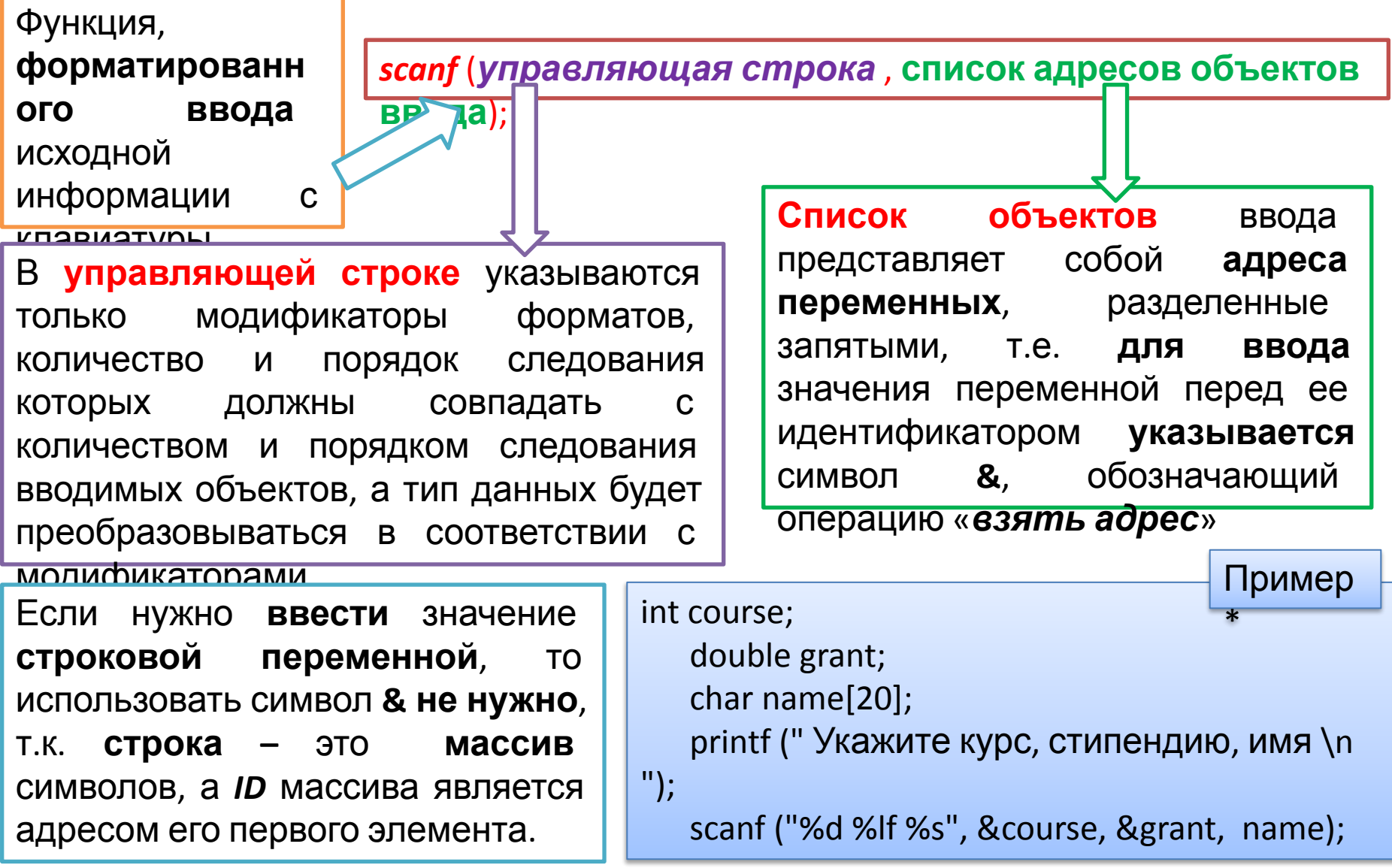

\*Вводить данные с клавиатуры можно как в одной строке через пробелы, так и в форме разных строк, нажимая после ввода текущего объекта клавишу Enter.

# Функции ввода информации

Функция scanf() использует практически тот же набор модификаторов форматов, что и *printf*(); отличия от функции вывода следующие: **отсутствует формат %g**, форматы %e,%f - эквивалентны. Для ввода коротких целых чисел введен модификатор формата %h.

**Внимание**. Функцией scanf() по формату % строка вводится только до первого пробела!

Символы вводятся при помощи функции *getch*(). Причем простой ее вызов организует паузу, при которой система программирования приостановит выполнение программы и будет **ждать** нажатия любой клавиши. Так поступают в том случае, когда нужно просмотреть какие-то результаты работы, при выводе их на экран монитора.

Для ввода фраз, состоящих из слов, разделенных пробелами, используется функция:

gets (ID строковой переменной);

Если использовать **getch()**; ее в правой части операции присваивания,

#### например:

char c;

 $c = getch()$ ;

символьная переменная с получит

значение кода нажатой клавиши

# **Функции ввода информации**

С началом работы любой программы автоматически открываются стандартные потоки для ввода (*stdin***)** и вывода данных (*stdout***)**, которые по умолчанию связаны с клавиатурой и экраном монитора соответственно. **Внимание**. Ввод данных функциями *gets***()**, *getch***()** выполняется с использованием потока **stdin**. **Если** указанная **функция не выполняет** своих действий (**проскакивает**), перед использованием необходимо **очистить поток** (буфер) ввода **с помощью функции**:

*fflush***(***stdin***);**